中部地区社会教育関係者研修会兼中部地区生涯学習実践研究交流会

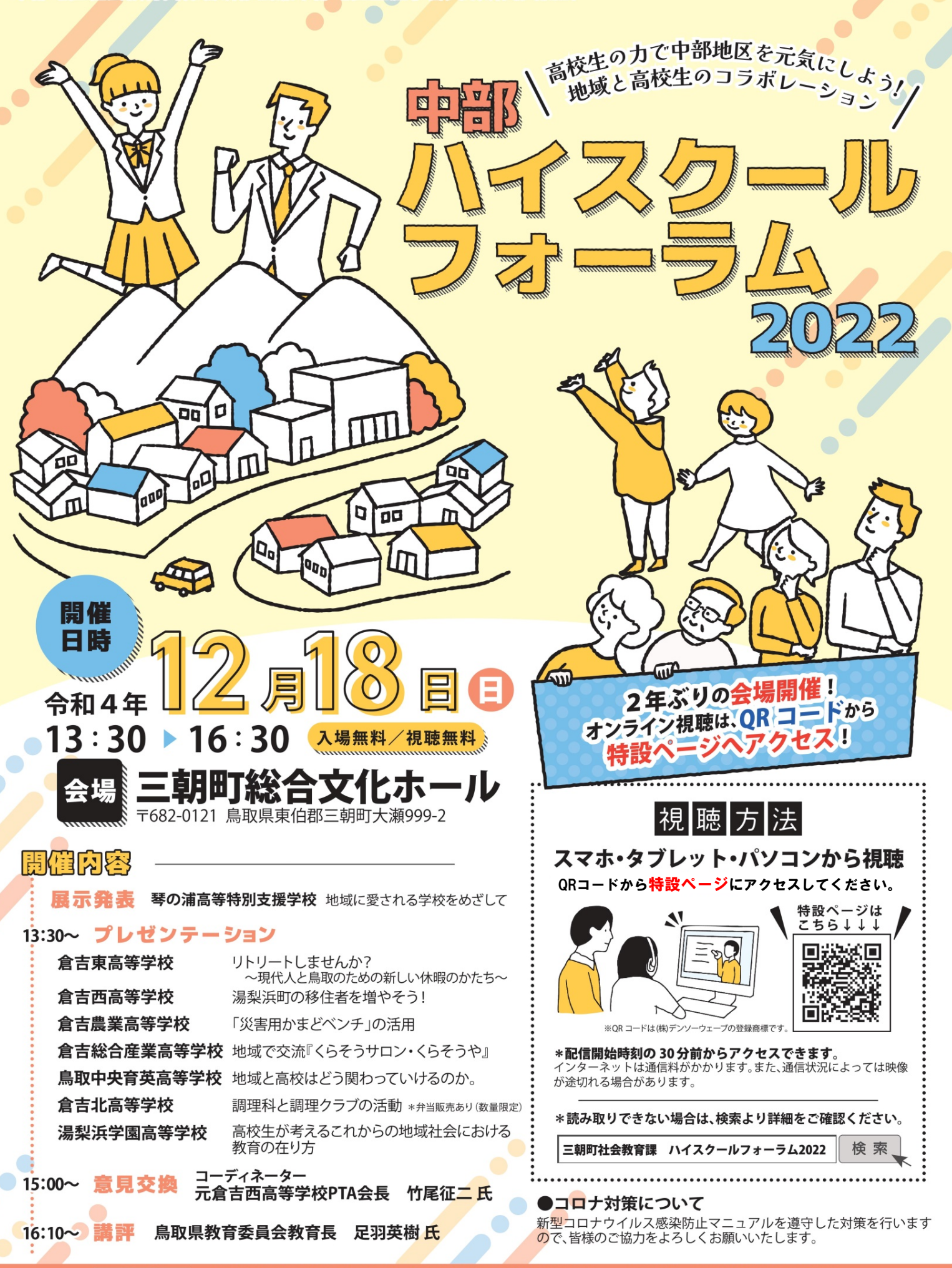

催 鳥取県社会教育協議会 東伯郡社会教育協議会 中部地区各市町教育委昌会 中部ハイスクールフォーラム2022担当 三朝町教育委員会社会教育課 電話:0858-43-3518

お問い合わせ